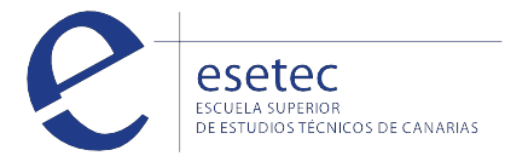

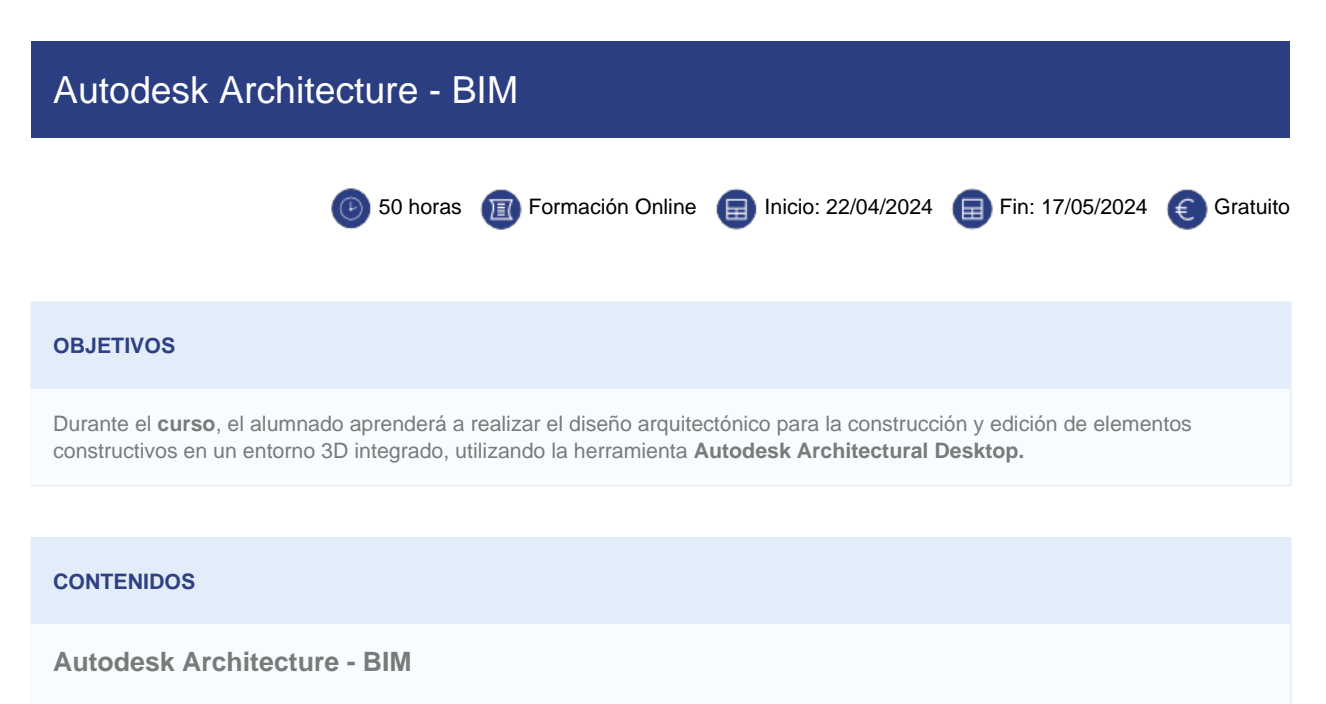

Descripción del interfaz y herramientas. El SIS abierto de Autocad Architecture. Procedimientos de diseño. El menú de aa. Barras de herramientas. Nombre de comandos. Ajustes iniciales. Unidades de medida y escala. Gestión de capas. Muros. Puertas, ventanas y vanos. Pilares y columnas. Escaleras. Impresión. Introducción a BIM

 [Matricularme >](http://www.esetec.es/es/node/add/request/95454) 

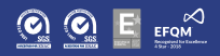